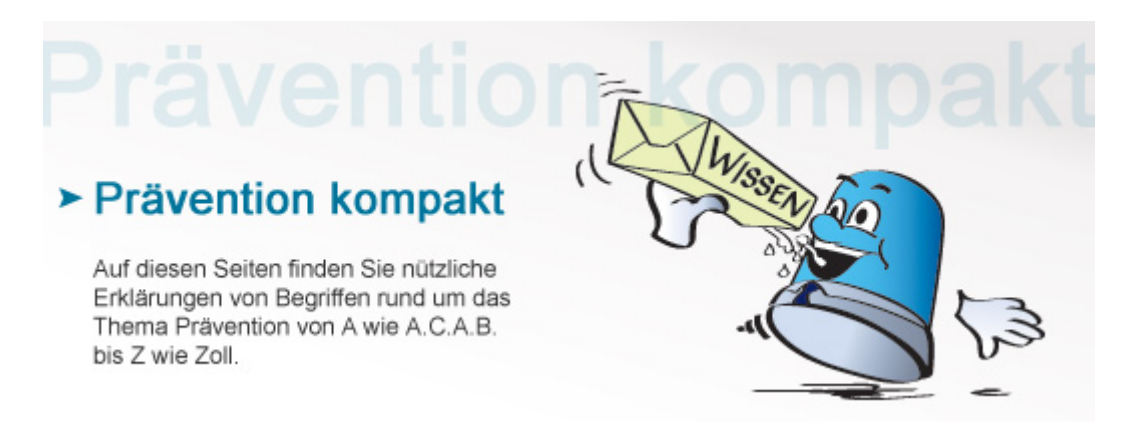

## **GS-Zeichen**

Das GS-Zeichen ist ein Prüfzeichen für Produktsicherheit. Man findet es bei technischen Arbeitsmitteln und Gegenständen wie Möbeln oder Textilien. Produkte mit GS-Zeichen wurden durch eine vom Staat autorisierte Prüfstelle auf ihre Sicherheit überprüft.

## **Definition**

GS-Zeichenzur Produktsicherheit garantiert, dass die Sicherheit und die Gesundheit des Nutzers eines Produktes bei bestimmungsgemäßer Verwendung und auch bei vorhersehbarer Fehlanwendung nicht gefährdet sind. Das Produkt entspricht somit den Bestimmungen des [Geräte- und Produktsicherheitsgesetzes](http://www.gesetze-im-internet.de/bundesrecht/prodsg_2011/gesamt.pdf). Funktionsprüfungen werden nur dann gemacht, wenn sie zur Prüfung der Sicherheit notwendig sind. Insofern ist das GS-Zeichen kein umfassendes Qualitätssiegel: Es sagt nicht zwingend etwas über die Lebensdauer des Produkts oder seine Leistungsfähigkeit aus. Das GS-Zeichen ist ein freiwilliges Zeichen, das im Jahr 1977 eingeführt wurde. Die Hersteller entscheiden selbst, ob sie ein Baumuster ihres Produkts zur Prüfung durch eine von der [Zentralstelle der Länder für Sicherheitstechnik \(ZLS\)](http://www.zls-muenchen.de/) in München anerkannte GS-Prüfstelle einreichen oder nicht.

## **Welche Produkte sind GS-geprüft?**

Listen mit GS-geprüften Produkten findet man in den Datenbanken der meisten Produktprüfstellen (z. B. [DGUV](http://www.dguv.de/), [TÜV](http://www.tuev-sued.de/) [SÜD,](http://www.tuev-sued.de/) [TÜV NORD](http://www.tuev-nord.de), [VDE](http://www.vde.com/), [SGS,](http://www.de.sgs.com/) [Stiftung Warentest](http://www.test.de/)), die jeder private oder gewerbliche Endverbraucher in der Regel kostenlos nutzen kann. Das GS-Prüfzeichen ist außerdem auf jedem Exemplar des geprüften Produktes zu finden. Wer sich vor dem Kauf über geprüfte technische Arbeitsmittel und Verbraucherprodukte informiert oder beim Kauf auf das Vorhandensein des GS-Zeichens achtet,erwirbt ausschließlich technisch sichere Produkte.

[Zurück](https://www.kriminalpolizei.de/javascript:history.back(1))

© Verlag Deutsche Polizeiliteratur